HuffYUV равны 50 ГБайт, размер обработанного видео в формате DivX - 6 ГБайт, размер готового видео - 1,5 Гбайт (2 CD). Время обработки видео комплектом фильтров -20 часов, время одного прохода сжатия в DivX - 2 часа (Щёлкнув на трёхмерную диаграмму, вы можете увидеть плоскую эквивалентную диаграмму).

Может показаться, что в таком варианте будут допущены потери качества изображения: в качестве промежуточного формата используется сжатие с потерями MPEG-4. Однако это не так: при сжатии в DivX с максимальным качеством (минимально возможный коэффициент квантования 1) будут выполнено только лишь квантование изображения (разделение изображения на квадратные блоки). Все остальные блоки кодера DivX, которые уменьшают размер видео и ухудшают качество изображения (применение кривой сжатия и увеличение коэффициента квантования и т. д.) в этом режиме не работают. При выполнении второго прохода сжатия, алгоритм MPEG-4 в первую очередь разобьет изображение на блоки, выполнит квантование. Но именно в таком виде оно и записано в сжатом файле! (Происходящее несколько упрощено, но в целом соответствует действительности.) Устройство всех трёх способов обработки.

Такой метод позволяет существенно уменьшить время обработки видео и снизить требования к необходимому дисковому пространству. Применение такого метода не приводит к потере качества изображения.

С результатом обработки не всё так просто: если вы будете сохранять его в доступном по сети каталоге с общим доступом, то там нужно будет в два раза больше свободного места, чем занимает файл результата. Во-первых, там будут сохраняться фрагменты обработанного видео, а во-вторых, там же будет сохранён склеенный файл результата: он склеивается из фрагментов автоматически после окончания обработки видео.

Результат экспериментов: обработка видео одним компьютером (Intel Celeron 1100 А @ 1,47 ГГц) занимает 20 часов; кластер из 8 компьютеров от 866 МГц до 2,4 ГГц справился с задачей за 4 часа. Во время обработки видео все сотрудники работали за своими компьютерами как обычно. «Эффективная скорость» кластера составила примерно 7,5 ГГц - ни один современный процессор не в состоянии обеспечить такой скорости работы. Один из компьютеров во время вьшолнения задачи пришлось выключить - на качестве результата это никак не сказалось.

УДК 681.7.068

## **УСТАНОВКА ДЛЯ ОБНАРУЖЕНИЯ КОРОТКОЗАМКНУТЫХ ВИТКОВ В ОБМОТКАХ ЭЛЕКТРОДВИГАТЕЛЕЙ С ТРЁХЦВЕТНЫМ ИНДИКАТОРОМ**

#### *Ивашко О.М.*

### Научный руководитель - **МИХАЛЬЦЕВИЧ Г.А.**

Трехфазные асинхронные электродвигатели (ТАД) находят самое широкое применение на производстве и в быту. Если электрический ток, потребляемый электродвигателем, возрастет, мощность на валу уменьшится, а электродвигатель начнет сильно нагреваться, то это может произойти из-за износа подшипников в электродвигателе и соединенном с ним механизме. Но чаще всего это происходит при появлении короткозамкнутых витков в обмотках электродвигателя. Поэтому устройства и приборы, позволяющие выявлять такую неисправность, являются востребованными в мастерских по ремонту электрооборудования.

Одним из таких приборов является аппарат ЕЛ-1У4. Он при помощи синхронного переключателя посылает импульсы напряжения на испытываемые обмотки. В них возникают затухающие колебания. Если при испытании двух обмоток обнаружится витковое замыкание или какой-либо другой дефект и на экране появляются две кривые, то для обнаружения обмотки с дефектом нужно одну из обмоток поменять местами с третьей обмоткой. Если после такой замены на экране будет одна кривая, а не две, то дефектной обмоткой является замененная. Недостатком прибора является то, что, он изготовлен на электронных лампах, а ток в обмотки посылается с помощью механического переключателя обладающего низкой надежностью. Контакты его со временем могут окислиться и подгореть. При этом ухудшается стабильность колебаний в обмотках и изображение на экране начнет подергиваться.

Чтобы выяснить в какой из обмоток произошло замыкание их надо менять местами. Для этого требуется дополнительное время.

Авторами было разработано и изготовлено подобное устройство, в котором устранены указанные выше недостатки.

Схема установки, позволяющая понять принцип её работы, показана на рисунке 1.

Она состоит из последовательно соединенных задающего генератора ЗГ (ЗГ) и одновибратора OB, двоичного счётчика CT2, с ограниченным коэффициентом деления  $K = 3$ , осуществляемое с помощью логического элемента DD2, коммутатора КП, к трём выходам которого подключены с помощью трёх согласующих каскадов, выполненных на транзисторах VT1-VT3, оптронах U1-U3 и резисторах R3-R14, с тремя входами управляемого стабилизатора тока, размещенного на плате А1, силовых токовых ключей на полевых транзисторах VT4-VT6, подключенных своими затворами и истоками к трём выходам стабилизатора тока, а стоками через защитные диоды VD4-VD6 к трём резонансным контурам, состоящих из конденсаторов С7-С9, резистора R15 и внешних трёх испытываемых обмоток электродвигателя. Питаются выше перечисленные узлы установки от блока питания, основу которого составляют понижающий трансформатор T1, три однополупериодных выпрямителя на диодах VD1-VD3, три емкостных сглаживающих фильтра на конденсаторах C1-C5 и два интегральных стабилизатора на микросхемах DA1 и DA2.

Наблюдение затухающих колебаний в резонансных контурах осуществляется с помощью внешнего монитора, подключенного к компьютеру, запрограммированного работать в виде трехканального виртуального осциллографа. Своим входом он соединён через соединительный кабель к выходам блока синхронизации.

С помощью резистора R1 регулируется частота ЗГ. Она должна быть такой, чтобы колебательный затухающий процесс в одной обмотке электродвигателя был практически завершенным перед началом следующего затухающего колебательного процесса в другой обмотке. Частота затухающих колебаний зависит, как от значения индуктивности обмоток электродвигателя, так естественно и от значения емкости конденсаторов С7-С9. Конкретное её значение подбирается экспериментально. В исправной обмотке за время процесса затухания колебаний должны быть хорошо заметны несколько десятков колебаний.

С помощью резистора R2 регулируется длительность работы одновибратора OB, от которой зависит максимальное амплитудное значение величины тока и напряжения первой полуволны затухающего колебательного процесса в резонансных контурах исследуемых обмоток. Для электродвигателей, питающихся от промышленной сети 220/380 В, она устанавливается на исправном электродвигателе величиной около 600 В.

При замыкании в обмотке электродвигателя даже одного витка провода, амплитудное значение первой полуволны напряжения уменьшается на 20-70 % от номинального значения, и на 2-15 % наблюдается различие в двух или трёх колебательных про-

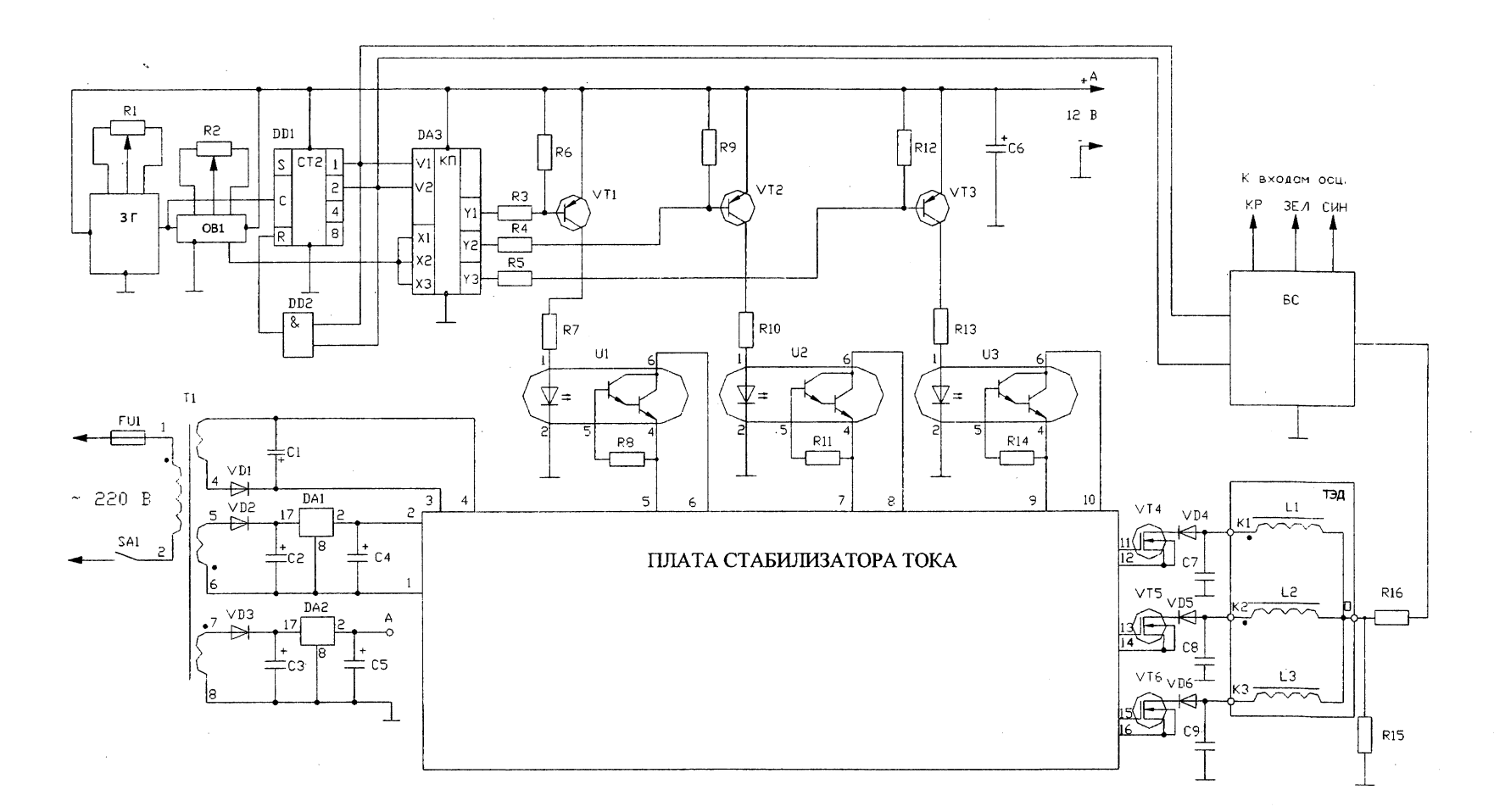

 $\sim$ 

Рисунок 1. Электрическая схема установки

225

 $\sim$   $\sim$ 

 $\sim 10^{-1}$ 

цессов на экране монитора. Конкретное значение различий зависит от места замьпсаний в обмотке. Небольшое различие колебательных процессов при замыкании только одного витка связано с тем, что все три катушки трехфазного электродвигателя намотаны на одном магнитопроводе. Значительно лучшие результаты получаются, если сравнивать затухающие колебательные процессы в образцовой обмотке, расположенной на магнитопроводе одноимённого электродвигателя отдельно от испытьшаемой катушки.

Конденсаторы С7-С9, типа К78-2, должны иметь одинаковое значение емкости с точностью  $\leq 0,1$  %, которые могут быть подобраны на электронном мосту, например, Е7-8. Это необходимо сделать для того, чтобы не бьшо видно различий в изображениях на исправных обмотках ТАД.

Работа на установке осуществляется следующим образом. Включение установки осуществляется с помощью выключателя SA1.

С помощью ручек «Синхронизация» и «Частота» внешнего осциллографа, выполненного на базе компьютера, при подключенных трёх обмотках испытываемого ТАД и включенной установке, добиваются того, чтобы на экране монитора были видны три практически полных колебательных затухающих процессов в обмотках ТАД. Благодаря блоку синхронизации БС колебательные затухающие процессы в каждой катушке наблюдаются в виде разноцветных линий (например - красных, зеленых, синих). Эти три затухающих процесса можно накладывать друг на друга и анализировать различие по их амплитуде частоте и скорости затухания и, таким образом, можно оценить в которой из катушек имеются повреждения.

Схема установки выполнена на интегральных микросхемах серии КР140, КР142, К561 и КР1006, а механический переключатель заменен высоковольтными МОП транзисторами типа КП707А. Это позволило уменьшить размеры и вес корпуса устройства повысить надежность и получить более высокую производительность его работы.

Установка вьшолнена в виде приставки к виртуальному осциллографу.

УДК 621.3

# **МЕТОД НОМОГРАММ ДЛЯ ИССЛЕДОВАНИЯ АВАРИЙНЫХ РЕЖИМОВ ТРЕХФАЗНОЙ СЕТИ**

### *Корзо Д.Л., Зайцева Т.Л.* **Научный руководитель - канд. техн. наук, доцент АЛЕКСАЕЩРОВ О.И.**

Целью данной работы является анализ аварийных режимов работы трехфазной сети посредством построения универсальных номограмм. В общем случае номограмма - это особый чертеж, с помощью которого можно, не производя вьиислений, получать приближенное решение уравнений или приближенные значения функций. Основными аварийными режимами являются короткое замыкание (КЗ) и обрыв. Номограмма наглядно показьпзает состояние трехфазной сети в крайних и близких к ним режимах (резкое увеличение / уменьшение нагрузки).

Для построения номограмм необходимо выполнить следующие действия;

1) Найти напряжения на фазах нагрузки для крайних режимов (КЗ, обрыв).

2) Начертить диаграмму линейных и фазных напряжений генератора.

3) По выполненным расчетам в комплексной форме отложить от нулевой точки векторы напряжений.

4) Точки, соответствующие обрывам, следует соединить с двумя оставшимися фазами, но не с оборванной фазой, так как физической связи между ними нет. Поскольку при обрыве одной из фаз две оставшиеся фазы становятся соединенными последова-